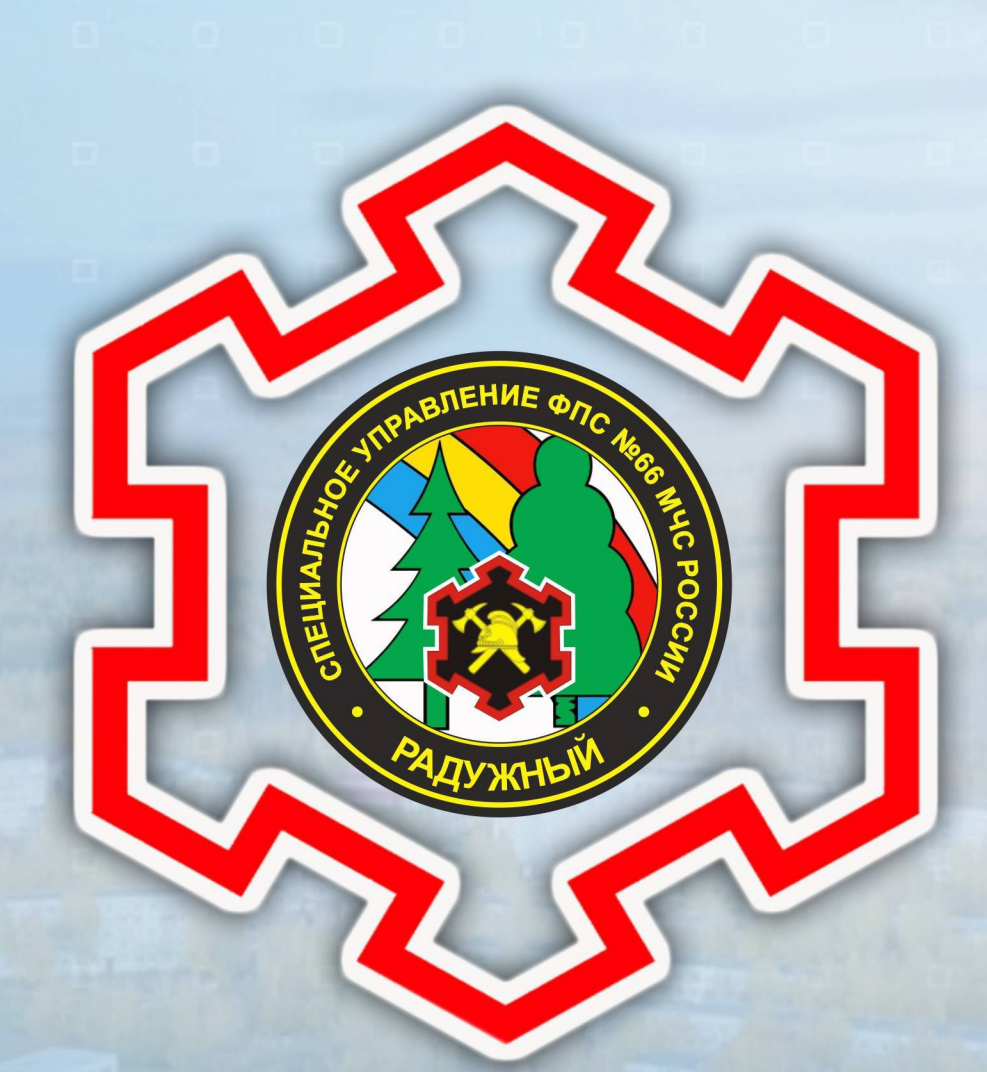

# ФГКУ «Специальное управление ФПС № 66 МЧС России»

г. Радужный 2022

#### Руководство ФГКУ «Специальное управление ФПС № 66 МЧС России»

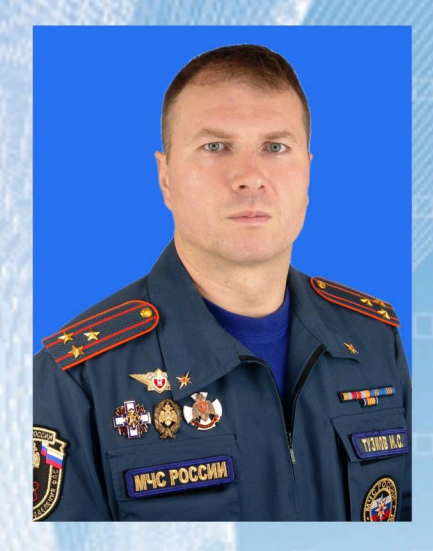

### **ТУЗКОВ** Иван Сергеевич

полковник внутренней службы

Начальник Специального управления ФПС № 66 МЧС России

р.т. 8 (49254) 3-35-71

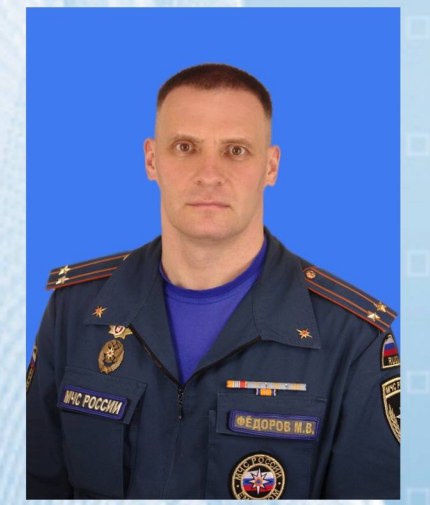

## **ФЁДОРОВ Михаил Викторович**

подполковник внутренней службы

Заместитель начальника Специального управления ФПС № 66 МЧС России

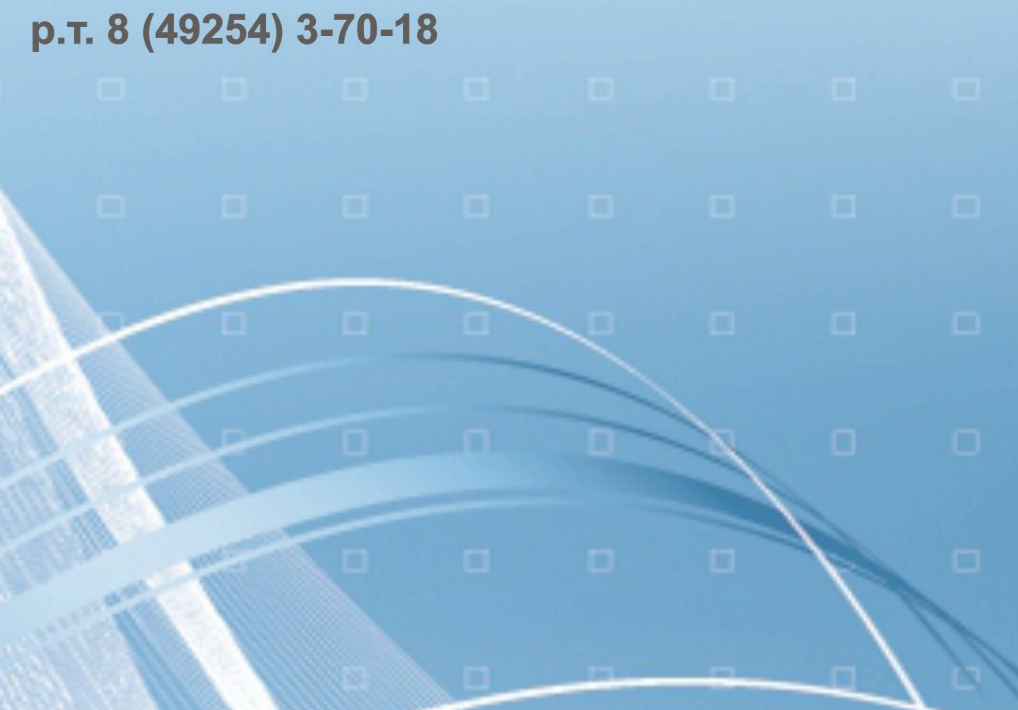

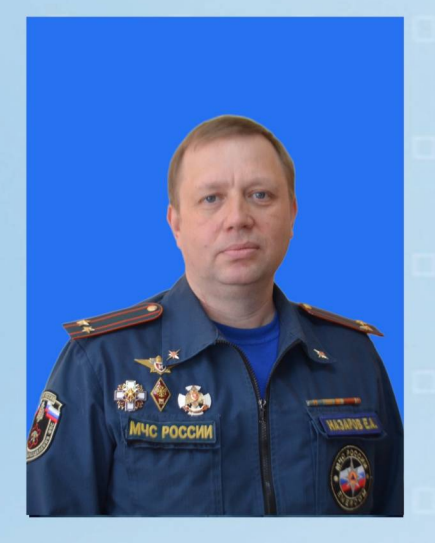

# **HA3APOB** Евгений Александрович

подполковник внутренней службы Начальник отделения ФГПН Специального управления ФПС № 66 МЧС России

р.т. 8 (49254) 3-41-47

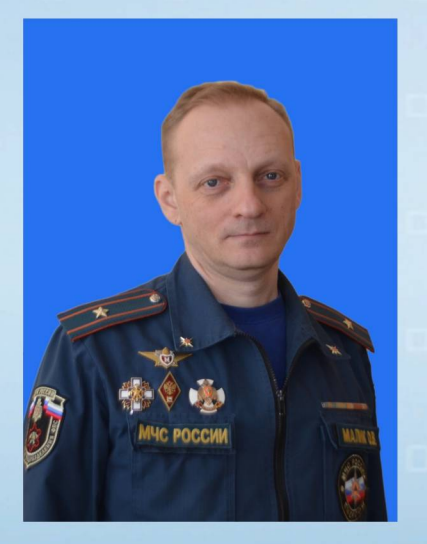

# **МАЛИК** Олег Васильевич

майор внутренней службы Начальник отделения КиВР Специального управления ФПС № 66 МЧС России

р.т. 8 (49254) 3-34-19

р.т. 8 (49254) 3-34-19

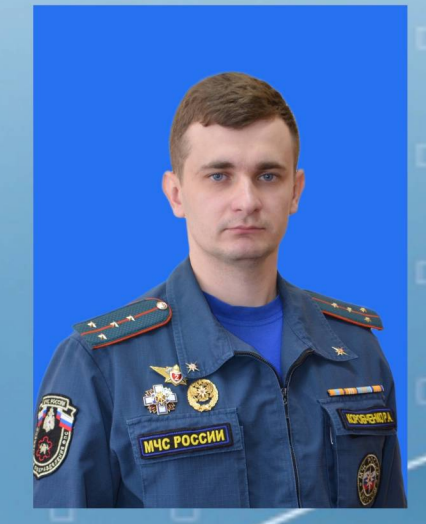

#### **КОРОБЧЕНКО** Роман Андреевич капитан внутренней службы Начальник отделения СиП Специального управления ФПС № 66 МЧС России

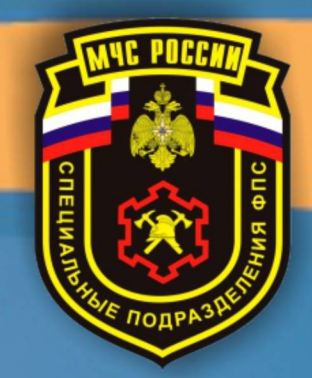

#### История создания ФГКУ «Специальное управление ФПС № 66 МЧС России»

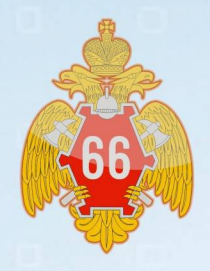

В январе 1975 года Правительством СССР создаётся пожарная охрана для осуществления профилактического обслуживания и тушения пожаров на особо важном и режимном объекте опытно конструкторское бюро «Радуга». 19 марта 1975 года - приказом МВД СССР утверждены штаты Отдела Пожарной Охраны № 53 ГУПО МВД СССР. В первое время небольшой коллектив сотрудников Отдела выполнял главную задачу - это организация пожарно-профилактической работы на территории объекта, ведение нормативно-технической деятельности и контроль за новостройками, во вновь строящемся поселке. Руководство занималось строительством здания пожарного депо и комплектованием кадров. Охраняемый объект развивался, а вместе с ним и Отдел пожарной охраны. В будущем, за годы существования подразделение претерпело множество реорганизаций, последнее из которых было в 2011 году, а именно переименование в федеральное государственное казенное учреждение «Специальное управление ФПС № 66 МЧС России». Аппарат учреждения дислоцируется в г. Радужный Владимирской области, имеет в своей структуре две специальные пожарно-спасательные части и обеспечивает организацию профилактики и тушения пожаров в ЗАТО г. Радужный Владимирской области, ФГБНУ ФИЦВиМ Россельхозакадемии и ФГБУ «Федеральный центр охраны здоровья животных», ФКП "Государственный лазерный полигон «Радуга».

В подразделении сменилось много руководителей, каждый из них внес свой в клад в развитие пожарной безопасности. В их числе были Кузьмин Валентин Семёнович, Савин Владимир Михайлович, Яценко Петр Петрович, Куров Анатолий Васильевич, Малышев Николай Георгиевич, Рыжих Александр Дмитриевич, Сазонов Иосиф Тимофеевич, Гуляев Виктор Николаевич, Шавырин Александр Николаевич, Лушин Вадим Иванович. С декабря 2016 года по настоящее время руководит ФГКУ «Специальное управление ФПС № 66 МЧС России» полковник внутренней службы Тузков Иван Сергеевич.

По результатам оперативно-служебной деятельности Специальное управление ФПС № 66 МЧС России неоднократно занимало первое место среди специальных подразделений, а также неоднократно было отмечено на конкурсе музыкального творчества пожарных и спасателей МЧС России «Мелодия чутких сердец».

#### Специальная пожарно-спасательная часть № 1 **ФГКУ «Специальное управление** ФПС № 66 МЧС России»

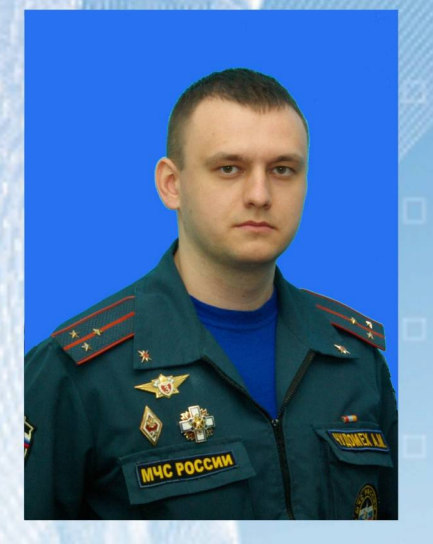

### **ЧУДОМЕХ** Алексей Михайлович

старший лейтенант внутренней службы Начальник части

р.т. 8 (49243) 7-17-00

Специальная пожарно - спасательная часть № 1 ФГКУ «Специальное управление ФПС № 66 МЧС России» располагается в п. Вольгинский, Петушинского района, Владимирской области в 86 км от аппарата Специального управления ФПС № 66 МЧС России, в 1 км от охраняемых объектов ФГБНУ ФИЦВиМ и в 50 км от ФГБУ ВНИИЗЖ. Ближайшие подразделения ГУ МЧС России по Владимирской области располагаются от специальной пожарно - спасательной части № 1 в 5 км (ПСЧ - 43 1 ОФПС) и 10 км (ПСЧ - 77 1 ОФПС). Военизированная пожарная часть № 1 ОПО-66 ГУПО МВД СССР была создана в феврале 1978 года на базе пожарно – сторожевой охраны (ПСО) Покровского завода Биопрепаратов и имела в начальный момент на своем вооружении две пожарные автоцистерны - АЦ - 30 (66) и  $ALI - 40(131)$ 

На специальную пожарно-спасательную часть возложены задачи по профилактике и тушению пожаров на особо важных и режимных организациях ФГБНУ ФИЦВиМ и ФГБУ ВНИИЗЖ, а также организация и тушения пожаров в подрайоне выезда.

Ежедневно на боевое дежурство заступает личный состав на 2 основных и 1 специальном пожарном автомобиле.

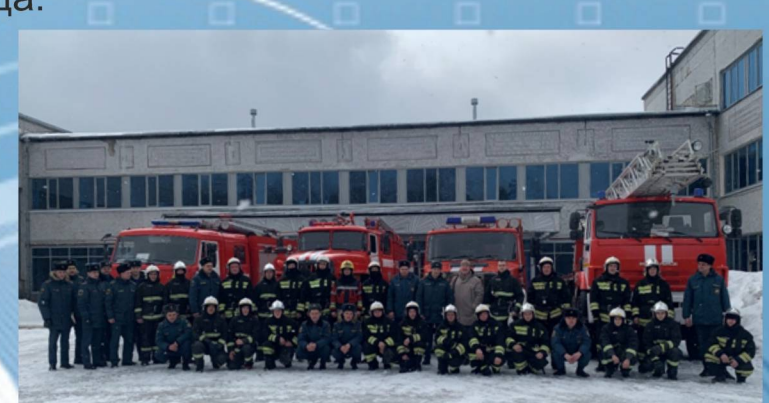

#### Специальная пожарно-спасательная часть № 2 ФГКУ «Специальное управление ФПС № 66 МЧС России»

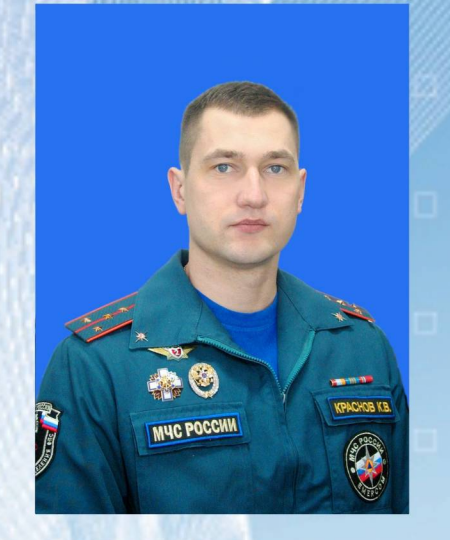

### **KPACHOB** Константин Владимирович

капитан внутренней службы Начальник части

р.т. 8 (49254) 3-34-19

Специальная пожарно-спасательная часть № 2 ФГКУ «Специальное управление ФПС № 66 МЧС России» создана 19 марта 1975 года приказом МВД СССР. На специальную пожарно-спасательную часть № 2 возлагаются задачи по профилактике и тушению пожаров на охраняемой организации ФКП «ГЛП «Радуга» и ЗАТО г. Радужный а также организация и тушения пожаров в подрайоне выезда.

Расстояния до ближайших подразделений ФПС ГПС Главного управления МЧС России по Владимирской области: ФГКУ «1 ОФПС по Владимирской области - ПСЧ - 53 (г. Владимир) - 25 км; ПСЧ-1 (г. Владимир) -30 км, ПСЧ-2 (г. Владимир) - 35км., ПСЧ-3 г. (г. Владимир) - 40 км.; ПСЧ-78 (г. Собинка) - 35 км.

Расположение наиболее удаленной производственной площадки ФКП «ГЛП «Радуга» составляет 11 км. Жилая застройка ЗАТО г. Радужный располагается от специальной пожарно-спасательной части № 2 на удалении от 0,5 км до 4 км.

Ежедневно на боевое дежурство заступает личный состав на 2 основных и 1 специальном пожарном автомобиле.

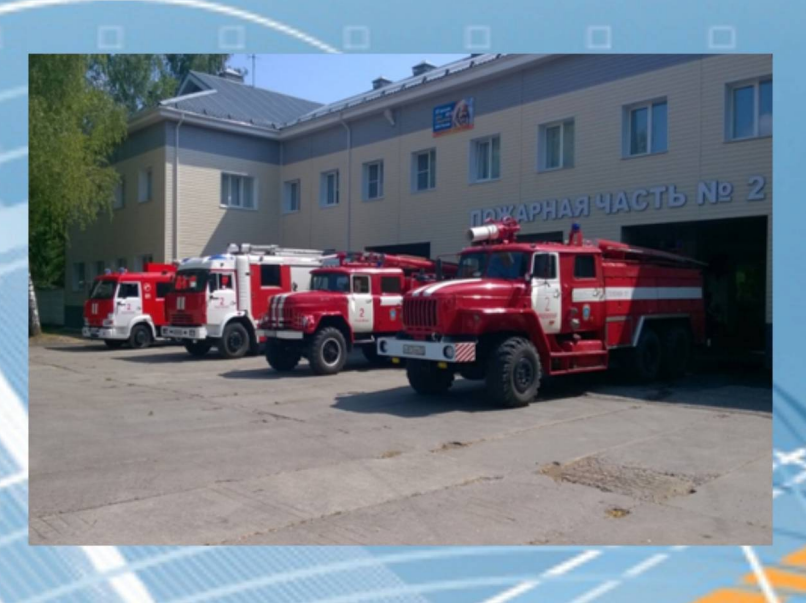

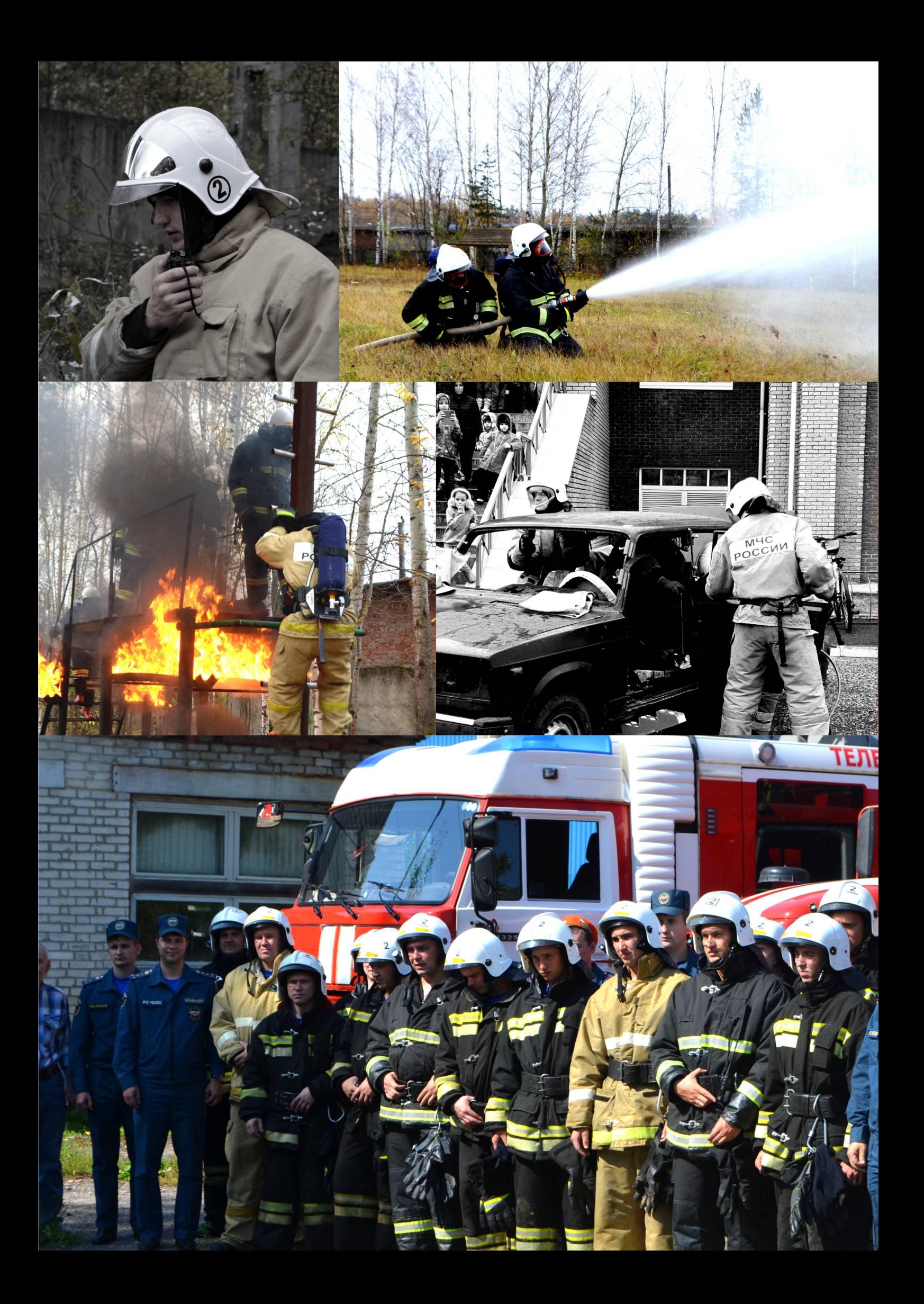

#### История создания города

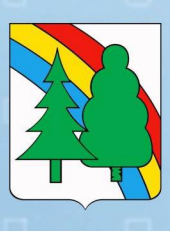

Город Радужный Владимирской области относится к директивно созданным населенным пунктам, социально-бытовая структура которого сформировалась вокруг моноориентированной наукоемкой производственной структуры оборонного назначения - градообразующего предприятия - федеральное государственное унитарное предприятие «Государственный лазерный центр «Радуга» имени И.С. Косьминова».

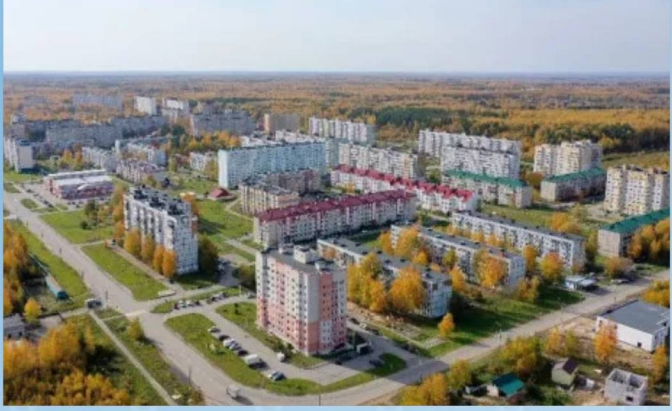

Государственный лазерный Центр «Радуга» был создан по распоряжению Совета Министров СССР от 25 февраля 1971 года №331-рс в качестве Межведомственного центра Министерства обороны СССР и Министерства оборонной промышленности CCCP.

Проектирование и строительство научно-испытательной базы и производственных мощностей предприятия осуществлялось в едином комплексе с жилой зоной. Первый жилой дом был заложен 16 мая 1972 года, и эта дата отмечается как день основания города Радужного.

2 декабря 1991 года Указом Президиума Верховного Совета РСФСР №1958 рабочему поселку Радужный был присвоен статус города областного подчинения с сохранением прежнего наименования.

29 января 1998 года Указом Президента Российской Федерации № 109 г. Радужный Владимирской области преобразован в закрытое административно-территориальное образование (ЗАТО) для обеспечения особых условий безопасного функционирования градообразующего предприятия и экологической безопасности населения.

ЗАТО г. Радужный расположен в лесном массиве в 25 километрах от областного центра - города Владимира в юго-западном направлении. Город Радужный на севере и востоке граничит с Судогодским районом, на юге - с Гусь-Хрустальным районом, на западе и северо-западе – с Собинским районом. Занимает территорию общей площадью 113 квадратных километров.

Общая численность населения на 01.01.2022 г. составляет 18 206 человека, в том числе трудоспособного возраста – 9 633 чел., моложе трудоспособного возраста – 3 328 чел., старше трудоспособного возраста - 5 509 чел. Средний возраст населения - 44 года.

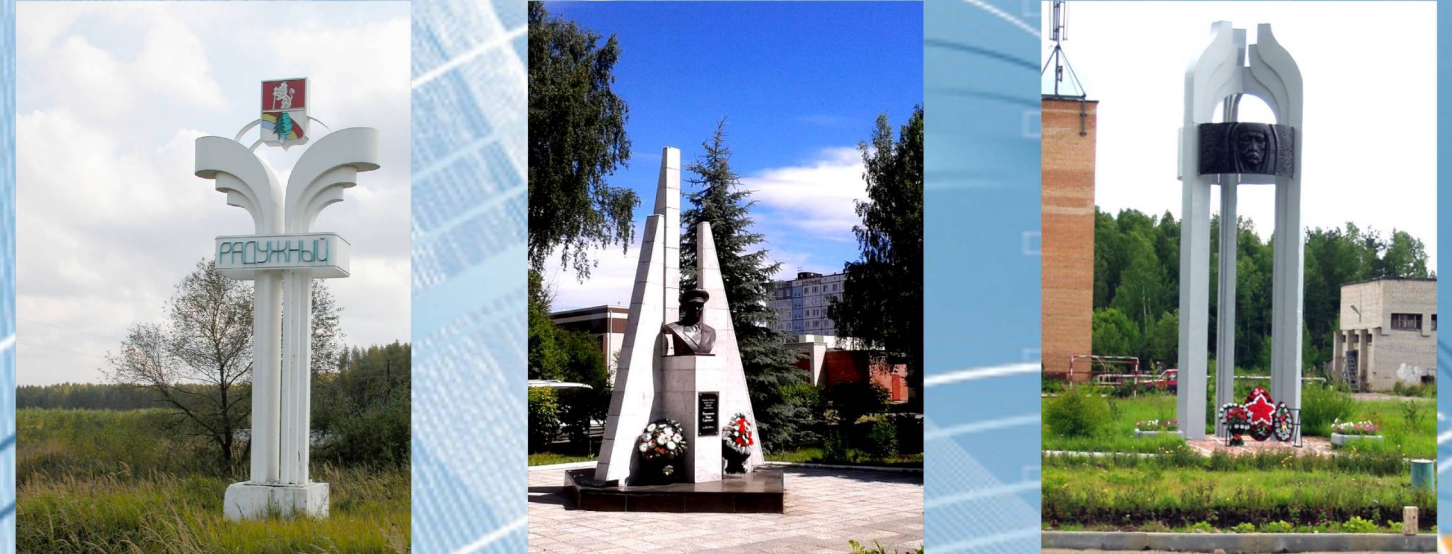

#### История создания ФКП «ГЛП «Радуга»

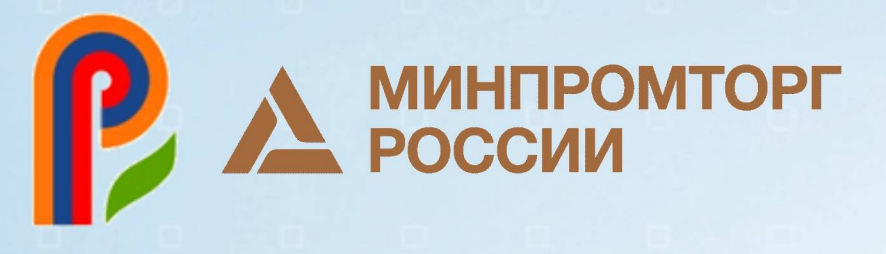

«Радуга» создано в 1971 г. в целях проведения испытаний и ФКП «ГЛП экспериментальной отработки в натурных условиях вооружения и военной техники, их составных частей и систем, находящихся в сфере национальных интересов и обеспечивающих обороноспособность и безопасность государства. Территория предприятия ФКП «ГЛП «Радуга» занимает 480 га. Лазерный полигон располагает системой автономных испытательных площадок, комплексом уникальных средств, методов и методик высокоточных измерений, лазерными экспериментальными стендами и установками, позволяющими проводить широкий спектр работ.

Функционально предприятие состоит из научно-экспериментальных подразделений, полигонной составляющей, опытного производства и служб обеспечения.

Производственные площади предприятия размещены на 5 технологических площадках с защитной зоной общей площадью около 100 кв. км.

ФКП «ГЛП «Радуга» является градообразующим предприятием - по роду его деятельности создано ЗАТО г. Радужный.

Пожарная опасность технологического процесса производства характеризуется наличием высоковольтной маслонаполненной электроаппаратуры. Общая масса ГЖ составляет 56 тонн. В обращении и производстве СДЯВ отсутствует.

Максимальная этажность зданий составляет 5 этажей. Степень огнестойкости зданий в основном 2-я. Имеется 8 зданий со сложной планировкой с массовым пребыванием людей, общей площадью 41 687 кв. метров. В настоящее время на предприятии работает около 500 человек. Количество гидрантов 39 на 6 производственных площадках.

Первый в СССР специализированный Межведомственный научно-исследовательский испытательный Центр Минобороны и Миноборонпрома создан по распоряжению Совета Министров СССР в соответствии с приказом Министра оборонной промышленности СССР от 03.07.1971 г. Испытательный Центр получил наименование Опытное конструкторское бюро «Радуга» (ОКБ «Радуга») и до 30.03.1992 г. входил в состав ЦКБ «Луч», преобразованного в 1978 г. в НПО «Астрофизика» (в настоящее время - ФГУП «НПО «Астрофизика») в качестве обособленного предприятия.

Под размещение предприятия распоряжением СМ РСФСР от 24.11.1971 г. в 25 километрах от областного центра - города Владимира в лесном массиве общей площадью 113 кв. км был отведен земельный участок из состава земель, закрепленных за Министерством обороны СССР. Проектирование и строительство научно-испытательной базы и производственных мощностей Центра осуществлялось в едином комплексе с жилой зоной и необходимой инженерно-технической инфраструктурой. Создание полномасштабного натурного лазерного полигона было в основном завершено к концу 80-х годов.

В 1990 г. решением Президиума Владимирского областного Совета народных депутатов у предприятия была изъята земля общей площадью 11 тыс. га и передана в ведение поселкового Совета народных депутатов. В этом же году рабочий поселок Радужный был открыт указом Президиума Верховного Совета РСФСР. Границы поселковой черты определены Законодательным Собранием Владимирской области решением от 29.07.1994 г. «Об изменении городской черты г. Радужный», а затем закреплены Законом Владимирской области № 71-ОЗ «О наделении статусом городского округа муниципального образования ЗАТО г. Радужный Владимирской области и установлении его границы». В период с 1992 г. по 1994 г., в установленном законодательством порядке в муниципальную собственность г. Радужного безвозмездно передана основная часть объектов жилого фонда, социальнокультурного и коммунально-бытового назначения, числившихся на балансе ФГУП. В настоящее время предприятие не имеет на своем балансе такого рода объектов.

В связи с градообразующей ролью предприятия, для его безопасного функционирования г. Радужный указом Президента РФ от 29.01.1998 был преобразован в закрытое административно-территориальное образование.

#### История создания ФГБУ «ВНИИЗЖ»

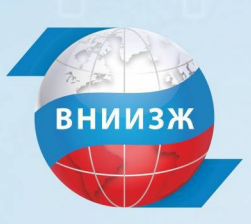

ФГБУ «ВНИИЗЖ» был образован в 1958 г. как Всесоюзный научноисследовательский ящурный институт (ВНИЯИ). Главная задача, которая ставилась перед институтом в первую очередь - это разработать методы и средства диагностики и профилактики ящура. Для борьбы с ящуром были нужны противоящурные вакцины, которые бы вызывали напряженный иммунитет у животных. Таких вакцин до создания института в стране не было. Институт успешно справился с первоначально поставленной задачей по разработке эффективных противоящурных вакцин, а также диагностикумов и мероприятий по борьбе с этой болезнью. В 90-е годы встал вопрос о радикальном расширении исследовательских программ, международного сотрудничества, разработке и производству диагностических и защитных препаратов для широкого спектра болезней животных и птиц. В первую очередь это экономически значимые инфекционные заболевания птиц, свиней, крупного и мелкого рогатого скота. Позднее в сферу ответственности института вошли болезни рыб, бешенство, прионные болезни, медленные инфекции овец и коз.

В институте начали проводить широкие лабораторные исследования по изучению основных биологических и генетических свойств возбудителей различных болезней животных. На смену традиционным методам диагностики для определения антигенов и антител были созданы и внедрены в производство иммуноферментные тест-системы для мониторинга широкого спектра болезней животных и разработаны и внедрены методики ПЦР и секвенирования для идентификации возбудителей особо опасных и других экономически значимых инфекционных заболеваний КРС, свиней и птиц.

С целью проведения полноценного анализа риска распространения инфекционных заболеваний животных, в том числе заноса инфекций из-за рубежа, всесторонней оценки эпизоотической ситуации в России и других странах, а также составления прогнозов её развития был создан Информационно-аналитический центр, результаты работы которого ложатся в основу принятия Россельхознадзором ключевых решений по проведению экспортно-импортных и транзитных операций, инспекций перерабатывающих предприятий.

На базе ФГБУ «ВНИИЗЖ» создан и аккредитован Испытательный центр ФГБУ «ВНИИЗЖ», областью деятельности которого является проведение независимых испытаний пищевой продукции, продовольственного сырья и кормов для животных по показателям качества и безопасности, определяющим степень соответствия их нормам и требованиям действующих нормативных документов. Испытательный центр располагает материально-технической базой, необходимой для проведения испытаний, включающей современное аналитическое оборудование (газовые и жидкостные хроматографы, массспектрометры), испытательное и вспомогательное оборудование, стандартные образцы и реактивы, необходимые для проведения испытаний в соответствии с требованиями нормативной документации, обеспечивающими безопасность персонала и охрану окружающей среды. В составе Испытательного центра лаборатория химического анализа и лаборатория микробиологических исследований проводят работу по следующим основным направлениям деятельности:

лабораторные исследования пищевой продукции (молока, молочных продуктов, меда), продовольственного сырья, зерна, кормов животного и растительного происхождения на качество и безопасность по микробиологическим показателям в соответствии с требованиями нормативных документов;

биохимический анализ сыворотки крови животных;

лабораторные исследования смывов с рук и оборудования на соответствие санитарно-гигиеническим показателям.

Кроме того, Испытательный центр принимает участие в межлабораторных и международных сличительных испытаниях, выполнении государственных заданий, организации тренингов и обучающих семинаров.

#### История создания ФГБНУ «ФИЦВиМ»

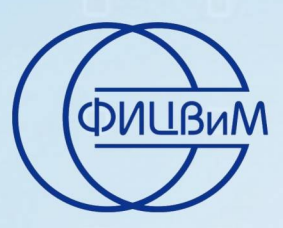

Федеральный исследовательский центр вирусологии и микробиологии (ранее Всесоюзный, позднее Всероссийский научно-исследовательский институт ветеринарной вирусологии и микробиологии) организован в соответствии с приказом Министра сельского хозяйства СССР № 300 от 13 ноября 1958 года.

ФГБНУ ФИЦВиМ - это уникальный и, по существу, первый в нашей стране специализированный научно-исследовательский институт, созданный с целью разработки и внедрения средств и методов ветеринарной защиты животных от особо опасных и экзотических инфекционных болезней, включая зооантропонозы (болезни, общие для человека и животных), а также - для защиты животноводства от химических и радиационных воздействий.

До 1991 года институт находился в непосредственном подчинении Главного управления научно-исследовательских и экспериментально-производственных учреждений МСХ СССР. В 1991 году переименован в Всероссийский научноисследовательский институт ветеринарной вирусологии и микробиологии и включен в состав Российской академии сельскохозяйственных наук (Россельхозакадемии) в соответствии с приказами Россельхозакадемии и МСХ РСФСР № 151/78-пк от 3 декабря 1991 года. С 2002 года имеет статус государственного научного учреждения. В январе 2017 года приказом ФАНО России от 20.01.2017 года № 14 ВНИИВВиМ реарганизован в ФГБНУ ФИЦВиМ в форме присоединения к нему Саратовского научно-исследовательского ветеринарного института, ФГБНУ «Самарская научно-исследовательская научная ветеринарная станция» и ФГБНУ «Научно-исследовательский ветеринарный институт Нечерноземной зоны РФ».

Первым директором ФГБНУ ФИЦВиМ был один из основоположников отечественной ветеринарной вирусологии, известный ученый-вирусолог, академик Россельхозакадемии, профессор Сюрин В.Н. (1958-1962 гг.). Он стоял у истоков создания нового института и формирования его коллектива. В разные годы институт возглавляли: крупный ученый-эпизоотолог, профессор Лактионов А.М. (1962-1963 гг.); видный ученый-эпизоотолог и микробиолог, академик Россельхозакадемии, Герой Социалистического Труда Бакулов И.А. (1963-1990 гг.); известный ученый-вирусолог, эпизоотолог, крупный специалист в области диагностики и профилактики инфекционных болезней животных, членкорреспондент Россельхозакадемии, профессор Вишняков И.Ф. (1990-2000 гг.); известный ученый-микробиолог, ученик академика Бакулова И.А. Котляров В.М. (2000-2005 гг.). С 2005 года по настоящее время институтом руководит молодой ученый, выпускник аспирантуры ВНИИВВиМ Колбасов Д.В.

За прошедшие годы сформировался работоспособный коллектив высококвалифицированных специалистов. В 17 лабораториях и научных отделах института работают 18 докторов и 65 кандидатов наук, в том числе академик Россельхозакадемии, академик и член-корреспондент РАИН, академик Международной академии информатизации, 8 профессоров, 2 заслуженных ветеринарных врача РФ, 1 заслуженный изобретатель РФ, 4 заслуженных деятеля науки РФ, 2 лауреата золотых именных медалей Россельхозакадемии. Среди сотрудников института есть экономисты, бухгалтера, инженерно-технические работники, обслуживающий персонал.